УДК 621:004

# **АНАЛИЗ И ОБОСНОВАНИЕ ЭФФЕКТИВНОСТИ CAD/CAM‐СИСТЕМ ПО ОПРЕДЕЛЕНИЮ ТРЕБОВАНИЙ ТОЧНОСТИ ПРИ ТЕХНОЛОГИЧЕСКОМ ПРОЕКТИРОВАНИИ МАШИНОСТРОИТЕЛЬНЫХ ИЗДЕЛИЙ**

### **Р.П. Дидык<sup>1</sup> , П.Н. Ломакин<sup>2</sup>**

<sup>1</sup>доктор технических наук, профессор кафедры технологий горного машиностроения, Государственное высшее учебное заведение «Национальный горный университет», г. Днепропетровск, Украина, e‐mail: didyk@ukr.net

2 студент группы ТМа‐14‐1м, Государственное высшее учебное заведение «Националь‐ ный горный университет», г. Днепропетровск, Украина, e‐mail: piel92@mail.ru

**Аннотация.** В работе проведен анализ эффективности использования компью‐ терно‐интеллектуальной среды на этапе установления требований точности в 3D, и рас‐ смотрено влияние полученных 3D‐моделей на автоматическую генерацию технологиче‐ ских процессов и управляющих программ для контрольно‐измерительных машин.

*Ключевые слова: посадка, Tolerance 3D, допуск, CMMWorks, автоматизация про‐ ектирования.*

# **ANALYSIS AND RATIONALE CAD/CAM‐SYSTEMS TO DETERMINE THE REQUIREMENTS OF PRECISION IN THE DESIGN PROCESS OF ENGINEERING PRODUCTS**

#### **Rostislav Didyk**<sup>1</sup> , **Pavlo Lomakin**<sup>2</sup>

<sup>1</sup>Doctor of technical Sciences, Professor of Mining Engineering Department, State Higher Educational Institution "National Mining University", Dnepropetrovsk, Ukraine, e-mail: didyk@ukr.net

<sup>2</sup>Student, State Higher Educational Institution "National Mining University", Dnepropetrovsk, Ukraine, e‐mail: piel92@mail.ru

Abstract. In this research analyzes the efficiency of the use of computer-intellectual environment at the stage of establishing the requirements of accuracy in 3D, and the effect of 3D‐models obtained in the automatic generation of technological processes and control pro‐ grams for the control and measuring machines.

*Keywords: planting, Tolerance 3D, aided design, CMMWorks, tolerance.*

**Введение.** Создание конструкторско‐технологической документации на этапе подготовки производства – очень трудоемкий и длительный про‐ цесс. В связи с этим, в последнее время возрастает внимание к внедрению программных комплексов для автоматизации конструкторско‐технологиче‐ ской подготовки производства, которые существенно упрощают данный

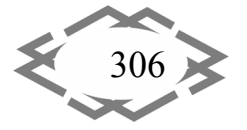

процесс [1]. В создании 3D моделей, уже есть множество программных продуктов, а вот с процессом автоматизации нанесения требований точности на них существует ряд сложностей.

Для обеспечения гибкости производства современных предприятий, что актуально в условиях быстроразвивающегося рынка товаров, очень важно наладить автоматизацию каждого этапа производства. Современные САD- и САМ- системы сделали большой шаг вперед по нескольким направлениям:

1) Быстрое и удобное создание 3D моделей любой конфигурации и сложности в ручном и режиме генерации по исходным данным;

2) Генерирование управляющих программ для станков с ЧПУ.

Объединенное использование этих достижений придаст любому производству значительную мобильность [2]. Но, данный альянс затруднен отсутствием в CAD-системах качественной автоматизированной генерации простановки размеров и параметров качества.

Устранив данное несовершенство САD-систем, открывается возможность в короткие сроки переходить, непосредственно от идеи к ее реализации.

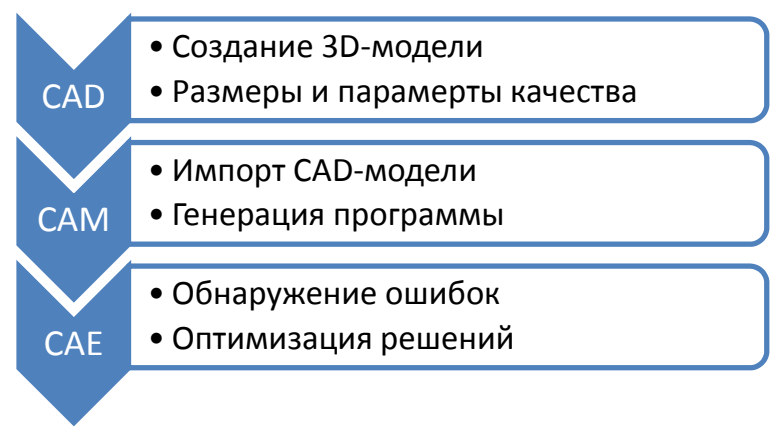

Рисунок 1 - Этапы работы технологии САПР

Цель работы. Повышение производительности и качества при подготовке технологической документации, путем использования высокопроизводительной компьютерно-интеллектуальной среды.

Для достижения данной цели проведены эксперименты на 3D моделях, составлены диаграмма, гистограмма и таблица по выводам анализа эффективности.

Материал и результаты исследований. Для достижения поставленной цели проведены эксперименты на 3D моделях, составлены диаграмма, гистограмма и таблица по выводам анализа эффективности.

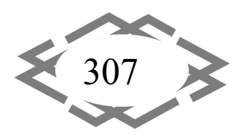

Был проведен эксперимент, который условно можно разделить на три части, и выполнена оценка по качеству результатов и произведен хронометраж времени, результаты которого предоставлены на рисунке 2.

В первой части, были произведены выбор и простановка размеров, посадок, шероховатости и допусков на детали, при помощи литературы, без участия компьютерных программ.

Во второй – была выполнена та же работа, но на компьютере, в среде программы SolidWorks 2014, с использование модуля DimXpert и последующей ручной доработкой. Результаты автоматизированной работы модуля DimXpert показаны на рисунке 3.

В третей - использовался модуль Tecnolohy Expert (Tolerance 3D), который полностью в автоматическом режиме выполнил те же задачи. Результаты автоматизированной работы модуля Tolerance 3D видны на рисунке 4.

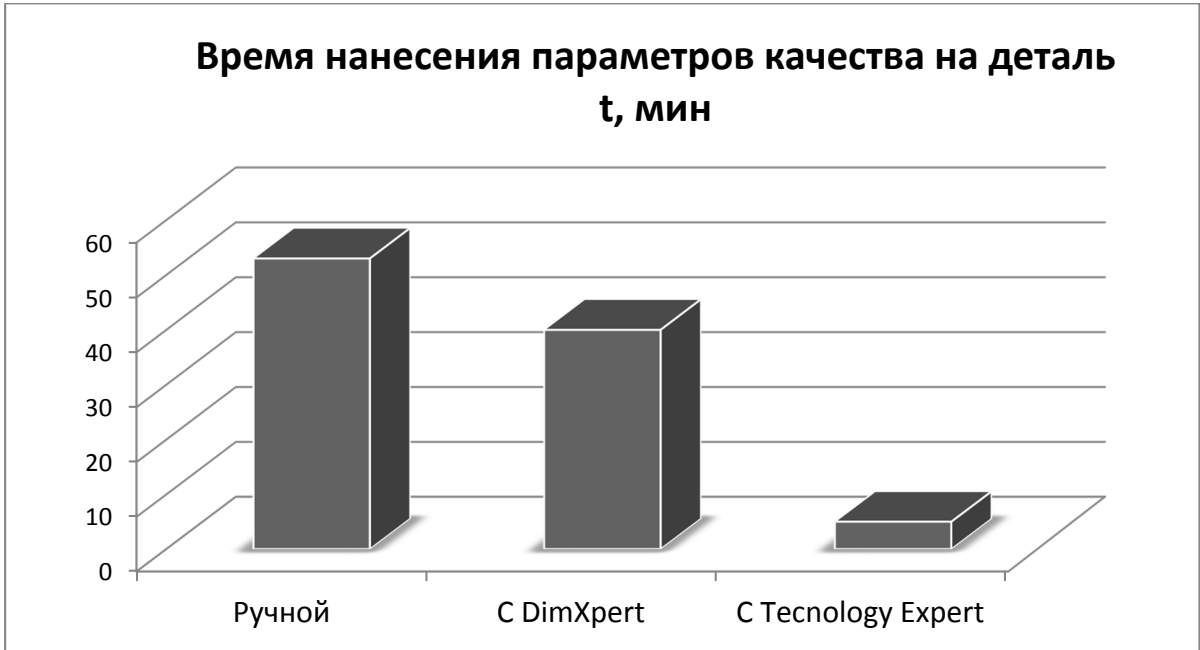

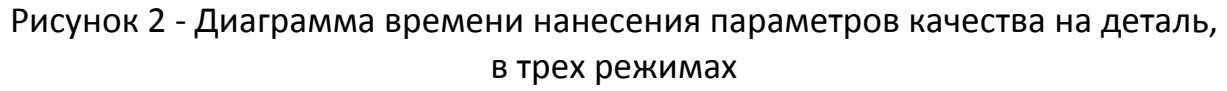

В специальной части работы, была проанализирована возможность использования 3D-модели с нанесенными параметрами точности в четырех направлениях:

1) Генерация технологических процессов в среде Tecnolohy Expert

2) Автоматическое получение управляющих программ для координатно-измерительных машин (рис. 5)

- 3) Импорт в другие среды
- 4) Получение 2D чертежей

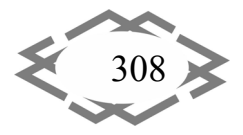

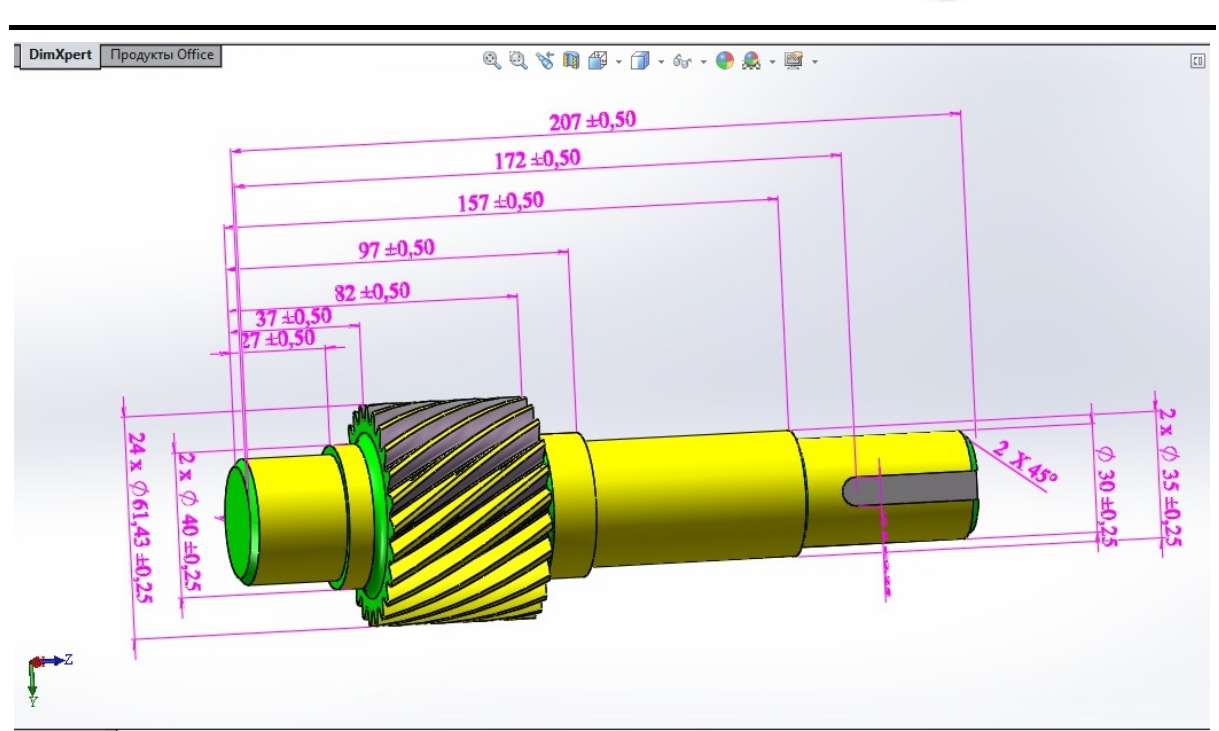

*Information Technology in Education*

Рисунок 3 ‐ Результат работы модуля DimXpert

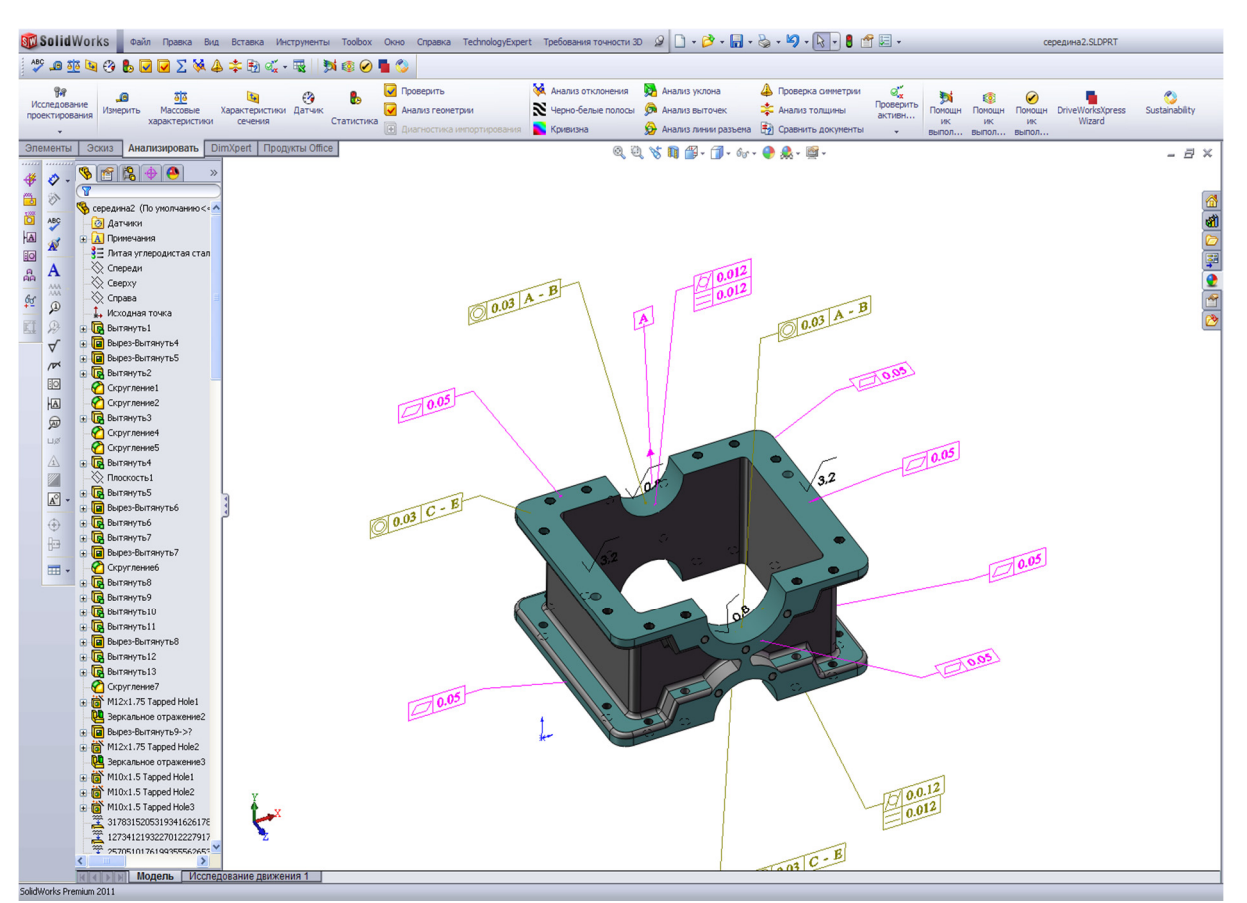

Рисунок 4 ‐ Результат работы модуля Tolerance 3D

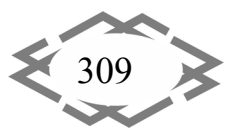

CITEPTMTI'2015

#### CITEPTMTI'2015 *Информационные технологии в образовании*

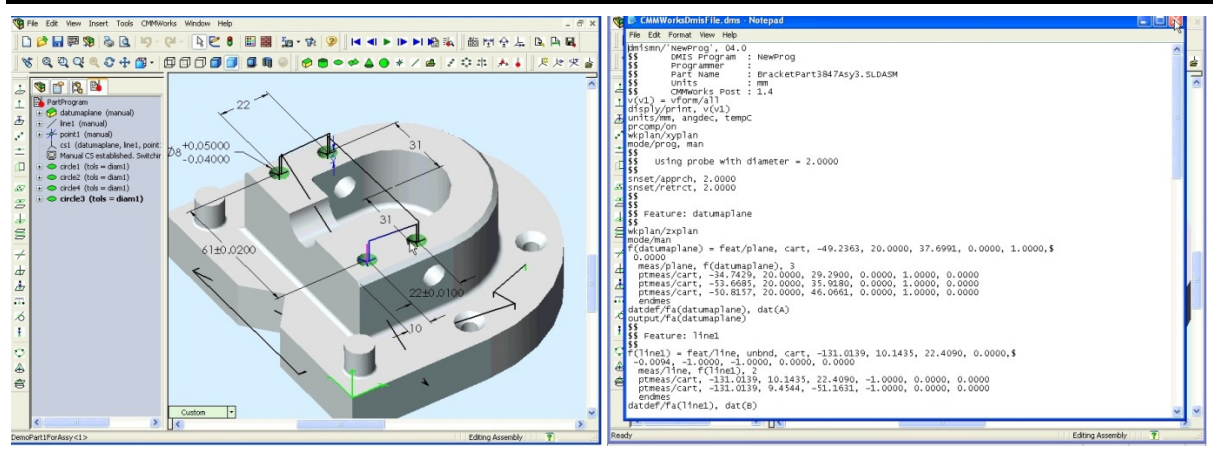

Рисунок 5 – Генерация управляющей программы для координатно‐изме‐ рительных машин

**Вывод.** В результате анализа выявлены передовые CAD/CAM‐системы, позволяющие эффективно оптимизировать процесс нанесения параметров качества, что позволяет использовать полученные 3D‐модели в коорди‐ натно‐измерительных машинах и модулях генерации управляющих про‐ грамм, для дальнейшего повышения качеств, эффективности и автоматиза‐ ции процесса.

### **ЛИТЕРАТУРА**

1. Шубин, А.А. Основы нормирования точности в машиностроении: учеб. пособие для студ. инж. спец. / А.А. шубин, Ю.В. Янюк. – Петрозавордск: Изд‐во ПетрГУ, 2006. – 168 с.

2. Соломахо, В.Л. Основы стандартизации, допуски, посадки и технические изме‐ рения: Учебник / В.Л. Соломахо, Б.В. Цитович – Минск: Дизайн ПРО, 2004. – 296 с.

УДК 621.981.21

## **ОПРЕДЕЛЕНИЕ ОПТИМАЛЬНОГО ЗАКОНА УПРАВЛЕНИЯ ДВИЖИТЕЛЕМ ДЛЯ ТРАНСПОРТИРОВКИ СЕКЦИИ СОЛНЕЧНОЙ БАТАРЕИ НА МКС**

**А.Л. Жупиев1, А.А. Сирченко<sup>2</sup> , С.А. Келбукова<sup>3</sup>**

**1** старший преподаватель кафедры горных машин и инжиниринга;

**<sup>2</sup>**научный сотрудник кафедры горных машин и инжиниринга;

**<sup>3</sup>**студент группы ГМмм‐14‐1, e‐mail: kelbukova@gmail.com

<sup>1,2,3</sup>государственное высшее учебное заведение «Национальный горный университет», г. Днепропетровск, Украина

**Аннотация.** В этой работе рассматривается определение конструктивных пара‐ метров ракетных движителей, в том числе количество и расположение ракетных сопел,

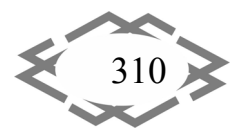